## **Laufzettel mit Bestätigungen**

## **(Bachelor) zur Vorlage beim Prüfungsamt**

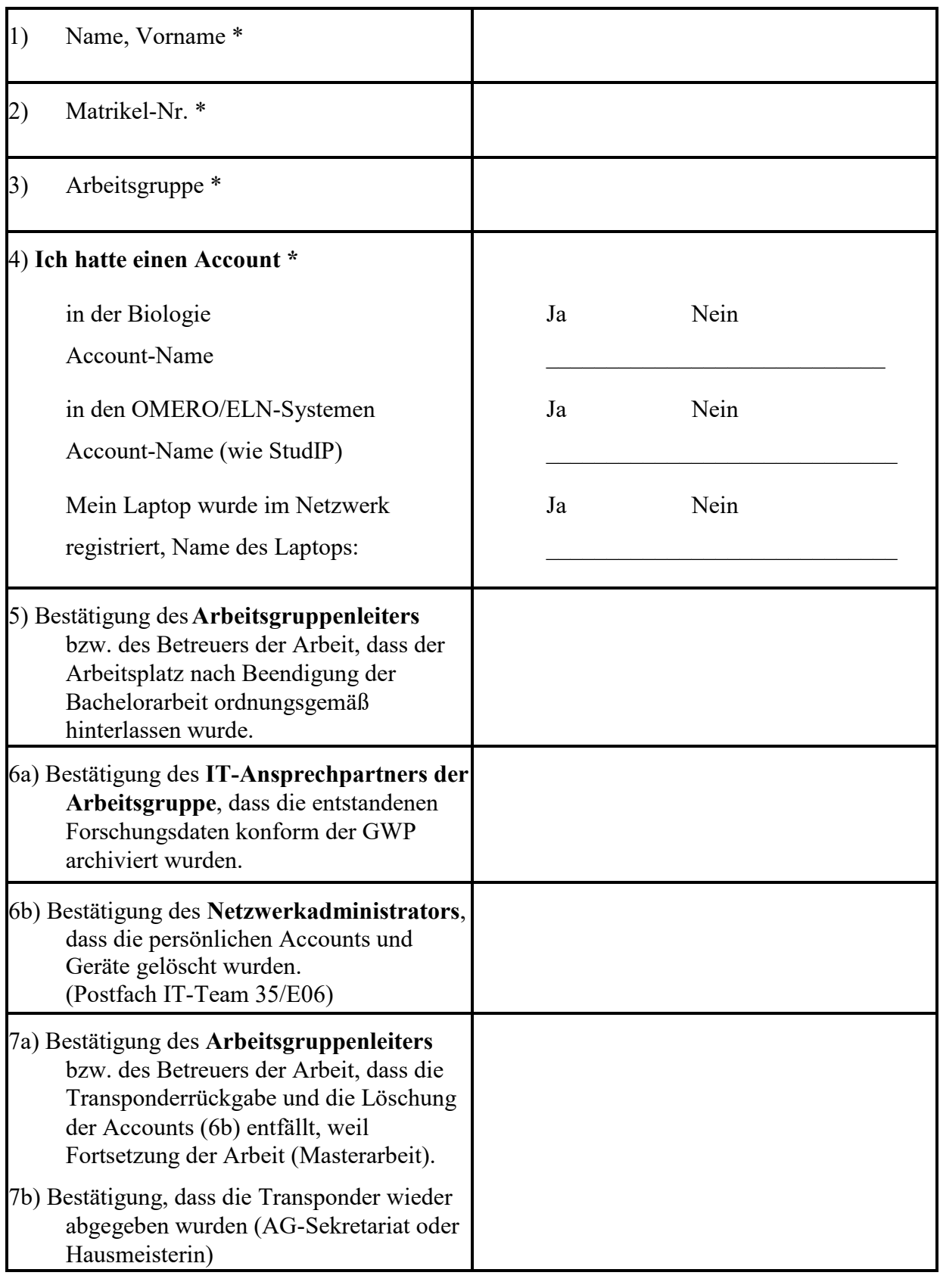

Das Bachelorzeugnis und die Urkunde werden nur gegen Vorlage dieser Bestätigung vom Prüfungsamt ausgegeben. (11-2022)

\* Diese Felder müssen zwingend leserlich (möglichst per Rechner) vom Studierenden ausgefüllt werden.